ПРИНЯТА

Педагогическим советом АНО ОШ ЦПМ (протокол от 28 августа 2023 г. № 73)

УТВЕРЖДЕНА приказом директора АНО ОШ ЦПМ от 29 августа 2023 г. № 408

# **РАБОЧАЯ ПРОГРАММА**

**курса внеурочной деятельности «Основы компьютерной грамотности»** для обучающихся 5–7 классов

 $402 - 1$ 

Андросов Александр Александрович cn=Андросов Александр Александрович, o=АНО ОШ ЦПМ, ou=Первый заместитель директора, email=a.androsov@school-cpm.ru, c=RU 2023.08.30 12:39:57 +03'00'

Москва, 2023 год

### **Пояснительная записка**

Рабочая программа курса внеурочной деятельности «Компьютерная грамотность» для обучающихся 5-7 классов (далее – Программа) разработана с целью оказания методической помощи педагогам дополнительного образования, ориентированных на развитие прикладных навыков в области работы с цифровыми инструментами и программами.

#### **Общая характеристика курса «Основы компьютерной грамотности».**

Курс поможет обучающимся освоить программы для разработки и презентации собственных проектов — как школьных (доклад, расписание мероприятий класса, презентация к уроку и др.), так и личных (открытка, анкета для друзей, семейный фотоальбом и др.). Каждое занятие включает обширный практический блок: вместе с преподавателем ученики ищут цифровое решение для повседневных задач и разбирают сложности, с которыми сталкиваются в процессе. В число программ, с которыми предстоит поработать участники курса, входят приложения Google (Docs, Spreadsheets, Slides, Forms), Microsoft Office (Word, Excel, PowerPoint), редакторы изображений. В конце курса учеников ждёт проектная работа, которая поможет комплексно использовать полученные знания для решения цифровых задач по собственному выбору.

## **Цели изучения курса внеурочной деятельности «Основы компьютерной грамотности».**

Целями изучения курса внеурочной деятельности «Основы компьютерной грамотности» являются:

развитие следующих личностных характеристик: готовность и способность обучающихся к саморазвитию и самовоспитанию; принятие гуманистических ценностей, осознанное, уважительное и доброжелательное отношение к другому человеку, его мнению, мировоззрению; мировоззрение, соответствующее современному уровню развития науки, значимости науки, владение достоверной информацией о передовых достижениях и открытиях мировой и отечественной науки; готовность и способность к образованию, в том числе самообразованию, на протяжении всей жизни; сознательное отношение к непрерывному образованию как условию успешной профессиональной и общественной деятельности; осознанный выбор будущей профессии как путь и способ реализации собственных жизненных планов;

овладение метапредметными умениями, а именно: самостоятельно определять цели, задавать параметры и критерии, по которым можно определить, что цель достигнута; оценивать возможные последствия достижения поставленной цели в деятельности, собственной жизни и жизни окружающих людей, основываясь на соображениях этики и морали; ставить и формулировать собственные задачи в образовательной деятельности и жизненных ситуациях; оценивать ресурсы, в том числе время и другие нематериальные ресурсы, необходимые для достижения поставленной цели; выбирать путь достижения цели, планировать решение поставленных задач, оптимизируя материальные и нематериальные затраты; организовывать эффективный поиск ресурсов, необходимых для достижения поставленной цели; сопоставлять

полученный результат деятельности с поставленной заранее целью; искать и находить обобщенные способы решения задач, в том числе, осуществлять развернутый информационный поиск и ставить на его основе новые (учебные и познавательные) задачи; критически оценивать и интерпретировать информацию с разных позиций, распознавать и фиксировать противоречия в информационных источниках; использовать различные модельно-схематические средства для представления существенных связей и отношений, а также противоречий, выявленных в информационных источниках; находить и приводить критические аргументы в отношении действий и суждений другого; спокойно и разумно относиться к критическим замечаниям в отношении собственного суждения, рассматривать их как ресурс собственного развития; выходить за рамки учебного предмета и осуществлять целенаправленный поиск возможностей для широкого переноса средств и способов действия; выстраивать индивидуальную образовательную траекторию, учитывая ограничения со стороны других участников и ресурсные ограничения; менять и удерживать разные позиции в познавательной деятельности;

овладение предметными (образовательными) умениями, а именно: знать правила цифровой безопасности и уметь защищать свои персональные данные; понимать устройство компьютера, ориентироваться в файловой системе и панели управления устройством; знать основы работы с программами пакетов Microsoft Office и Google Docs и уметь создавать тексты, базы данных и визуальные материалы с их помощью; владеть навыками безопасного и эффективного поиска информации в Интернете.

## **Место курса внеурочной деятельности «Основы компьютерной грамотности» в учебном плане.**

Программа составлена с учетом количества часов, отводимого на изучение учебного предмета «Основы компьютерной грамотности» учебным планом основного общего образования профиля «Информационно-культурные классы»: в 5-7 классах – по 2 учебных часа в неделю.

#### **Содержание курса**

#### **Раздел 1. Введение**

#### **1.1. Цифровая действительность вокруг нас**

Цифровые ресурсы. Онлайн-коммуникация. Компьютеризация. Ключевые навыки для успешной работы в современной цифровой среде.

#### **Раздел 2. Освоение интернет-пространства**

#### **2.1. Цифровая безопасность. Защита персональных данных**

Кибербезопасность. Надежные пароли и двухфакторная аутентификация. Вирусы и защита от них. Сертификат безопасности сайта. Файлы cookies. Цифровой след. Правила общения в сети.

### **2.2. Интернет и поиск**

Поисковые запросы. Корректировка поиска с помощью настроек поисковика. Поиск по картинке. Голосовой поиск. Перевод страницы.

## **Раздел 3. Техническая грамотность**

## **3.1. Папки и файлы. Облачное хранилище**

Запуск компьютера. Знакомство с панелью управления компьютером. Браузер. Создание учетной записи для онлайн-работы. Типы файлов. Локальные папки устройства и онлайн-хранилище Google. Настройка совместного доступа.

## **3.2. Работа с текстами в Google Docs и MS Word**

Создание и сохранение файлов. Панель инструментов Google Docs и MS Word. Форматирование текстовых документов. Работа со шрифтом, кеглем, полями и отступами. Параметры копирования и вставки текста. «Горячие клавиши». Создание маркированных списков. Заголовки и оглавление. Режимы просмотра, чтения, редактирования и рецензирования. Подготовка документа к печати.

## **3.3. Работа с таблицами в Google Spreadsheets и MS Excel**

Основные элементы электронной таблицы и принципы ее организации. Панель инструментов Google Spreadsheets и MS Excel. Книга, лист и ячейка. Форматирование таблиц. Закрепление строк и столбцов. Сортировка данных. Относительные и абсолютные ссылки. Формулы СУММ и ЕСЛИ. Подготовка таблицы к печати.

## **3.4. Создание презентаций в MS PowerPoint и Google Slides**

Панель инструментов MS PowerPoint и Google Slides. Шаблоны презентаций и слайдов. Добавление текста, изображений и иных медиаматериалов. Режимы редактирования и просмотра файлов. Структура презентации. Общие правила дизайна презентаций. Создание эстетичных слайдов с использованием фигур и встроенной панели инструментов. Специальные эффекты и анимация. Сохранение презентаций в разных форматах.

## **3.5. Создание форм в Google Forms**

Панель инструментов Google Forms. Шапка и стиль формы. Различные типы вопросов. Разделы формы. Тест на базе Google Forms и настройка правильных ответов. Сбор ответов и их выгрузка.

## **3.6. Работа с изображениями**

Создание скриншотов. Цветокоррекция изображений. Панель инструментов Paint и его возможности для работы с изображениями.

## **3.7. Работа с электронной почтой**

Структура письма: адресат, тема, тело письма, подпись. Настройка папок и фильтров. Настройка подписи. Отправка и пересылка писем. Защита от спама и фишинговых рассылок. Этикет в онлайн-переписке.

## **Раздел 4. Проектная работа**

### **4.1. Разработка собственного проекта**

Выбор темы и формата реализации проекта. Обсуждение идеи с преподавателем. Сбор референсов. Подготовка материалов в выбранной программе. Финализация проекта по итогам консультации с преподавателем.

### **4.2. Презентация проекта**

Презентация итогового проекта перед классом. Обсуждение проектных работ обучающихся.

### **Планируемые результаты освоения учебного курса**

В результате освоения курса обучающиеся **научатся:**

понимать возможности и опасности цифровой среды;

защищать свои персональные данные и аккаунты в сети;

пользоваться браузерами и поисковиками, быстро, безопасно и эффективно находить информацию в Интернете, корректно формулировать поисковый запрос;

выполнять операции с окнами, папками и файлами;

знать основные локальные и онлайн-программы для работы с различными типами документов;

создавать документы в облаке и настраивать совместный доступ к ним;

ориентироваться в клавиатуре, знать основные «горячие клавиши»;

форматировать текст в документах, таблицах и презентациях;

выстраивать структуру документа с помощью заголовков;

создавать и редактировать таблицы, использовать формулы для упрощения обработки данных, настраивать фильтры и папки;

создавать красивые и функциональные презентации;

проводить онлайн-опросы и тесты с использованием Google Forms;

сохранять файлы в нужном разрешении и готовить документы к печати;

понимать принцип работы электронной почты, создавать свой электронный ящик, проверять сообщения, настраивать фильтры и папки, отправлять письма;

создавать свои собственные проекты в онлайн-среде.

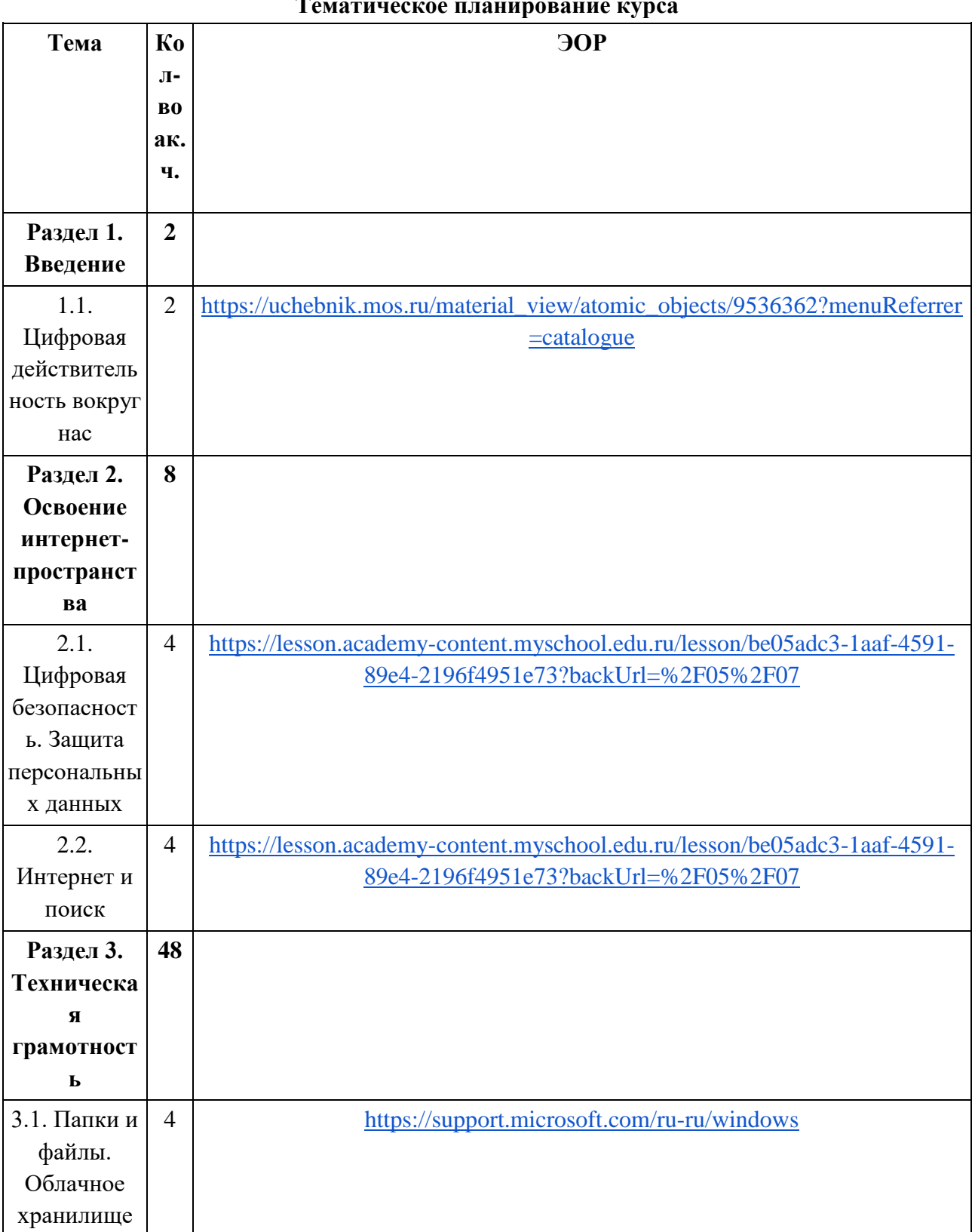

## **Тематическое планирование курса**

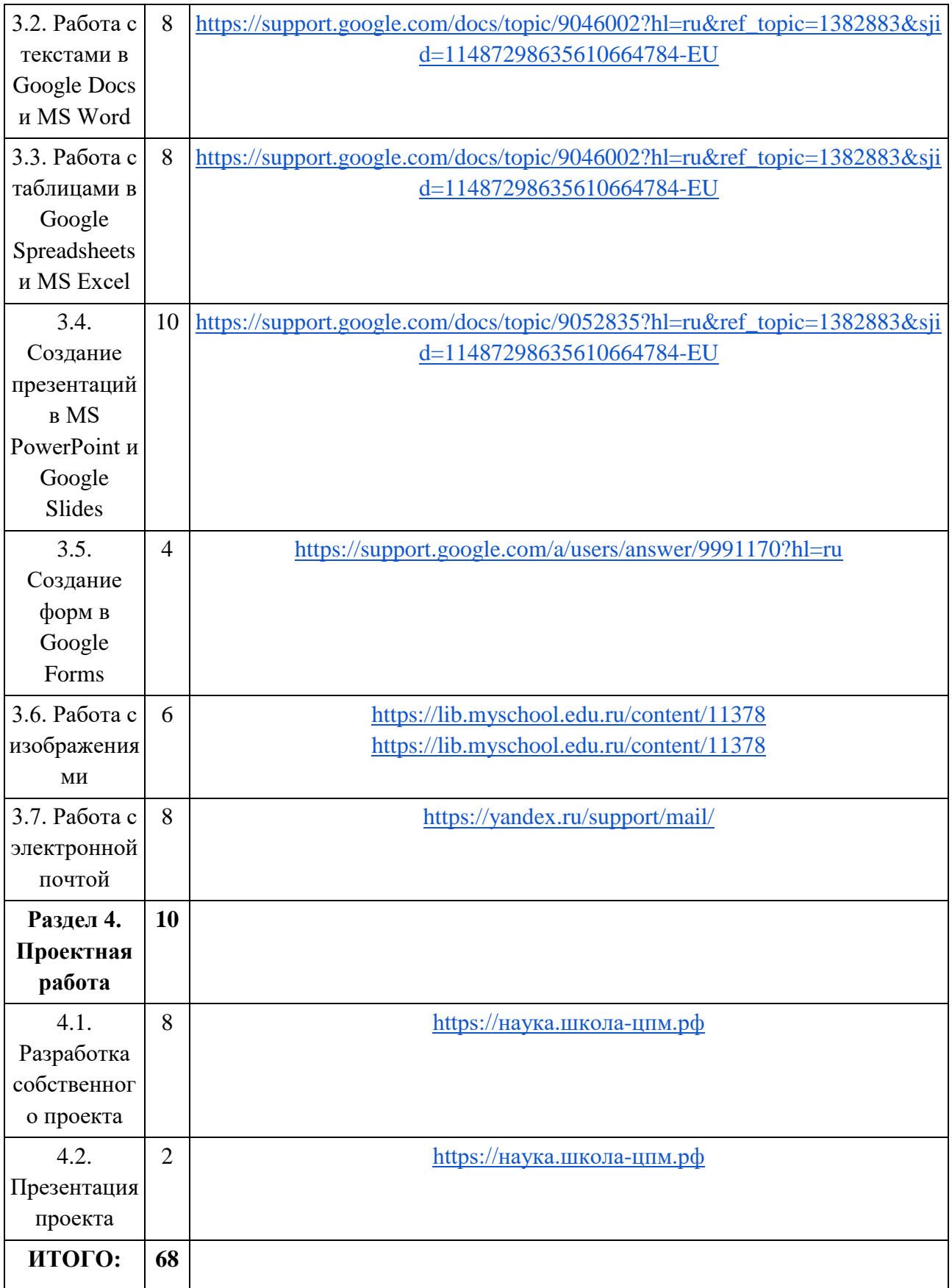